### **PROYEK AKHIR**

# <span id="page-0-0"></span>**SISTEM PENJUALAN OKEY BENTO BERBASIS WEB**

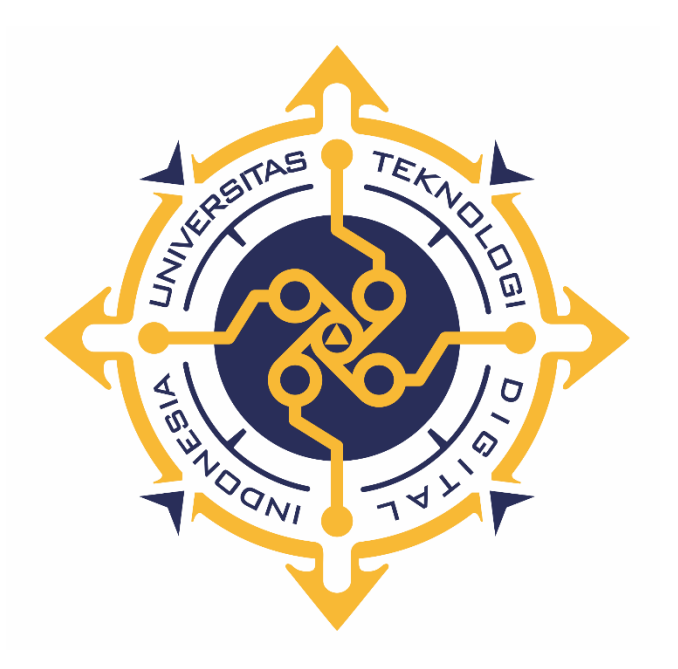

**Oleh : MIFTAKHUL ERVYANTI SANTOSA 193110001**

**PROGRAM STUDI REKAYASA PERANGKAT LUNAK APLIKASI PROGRAM DIPLOMA TIGA FAKULTAS TEKNOLOGI INFORMASI UNIVERSITAS TEKNOLOGI DIGITAL INDONESIA YOGYAKARTA**

**2022**

### **PROYEK AKHIR**

## <span id="page-1-0"></span>**SISTEM PENJUALAN OKEY BENTO**

#### **BERBASIS WEB**

**Diajukan sebagai salah satu syarat untuk menyelesaikan studi** 

**Program DiplomaTiga**

**Program Studi Rekayasa Perangkat Lunak Aplikasi**

**Fakultas Teknologi Informasi**

**Universitas Teknologi Digital Indonesia**

**Yogyakarta**

**Disusun Oleh MIFTAKHUL ERVYANTI SANTOSA NIM : 193110001**

# **PROGRAM STUDI REKAYASA PERANGKAT LUNAK APLIKASI PROGRAM DIPLOMA TIGA FAKULTAS TEKNOLOGI INFORMASI UNIVERSITAS TEKNOLOGI DIGITAL INDONESIA YOGYAKARTA**

**2022**

i

#### **PERNYATAAN KEASLIAN PROYEK AKHIR**

<span id="page-2-0"></span>Dengan ini saya menyatakan bahwa naskah Proyek akhir ini belum pernah diajukan untuk memperoleh gelar Ahli Madya Komputer di suatu Perguruan Tinggi, dan sepanjang pengetahuan saya tidak terdapat karya atau pendapat yang pernah ditulis atau diterbitkan oleh orang lain, kecuali yang secara sah diacu dalam naskah ini dan disebutkan dalam daftar pustaka.

Yogyakarta, 26 Agustus 2022

 $\bigoplus_{\mathcal{M}}$ 

Miftakhul Ervyanti Santosa NIM: 193110001

#### **HALAMAN PERSEMBAHAN**

<span id="page-3-0"></span>Puji syukur penulis panjatkan kepada Allah SWT, yang telah memberikan kesehatan, rahmat dan hidayah, sehingga penulis masih diberikan kesempatan unruk menyelesaikan tugas akhir ini, sebagai salah satu syarat untuk mendapatkan gelar ahli madya. Walaupun jauh dari kata sempurna, namun penilis bangga telah mencapai pada titik ini, yang akhirnya proyek akhir ini bias selesai diwaktu yang tepat.

Persembahan proyek akhir ini dan rasa terimakasih saya ucapkan kepada :

- 1. Allah SWT yang telah melimpahkan rahmat dan nikmat-Nya sehingga dapat menyelesaikan proyek akhir ini.
- 2. Keluarga tercinta, Ibu, Bapak, Mas Ilham dan Mas Iqbal yang telah memberikan kasih sayang, doa dan dukungan selama ini hingga dapat menyelesaikan proyek akhir ini.
- 3. Teman dekat Anggi, Fifah, Intan dan Bagus sebagai mentor yang telah memberikan dukungan yang sangat kuat untuk menjalani hari-hari yang penuh dengan tekanan dan waktu yang sangat terbatas.
- 4. Teman teman yang senantiasa selalu memberikan motivasi, membantu memberikan semangat dalam menjalani hari-hari dan selalu menginspirasi serta mendoakan sehingga proyek akhir ini dapat selesai.

Akhir kata saya persembahkan proyek akhir ini untuk kalian semua dan semoga dapat bermanfaat untuk perkembangan ilmu dimasa mendatang.

Aamiin.

#### **HALAMAN MOTTO**

<span id="page-4-0"></span>*"Sesungguhnya sesudah kesulitan itu ada kemudahan. Maka apabila kamu telah selesai (dari suatu urusan), kerjakanlah dengan sungguh-sungguh* 

*(urusan yang lain)"*

(Q.S. Al-Insyirah: 6-7)

*"Di mana pun engkau berada selalulah menjadi yang terbaik dan berikan yang terbaik dari bisa kita berikan"*

(B.J. Habibie)

#### **KATA PENGANTAR**

<span id="page-5-0"></span>Puji dan syukur penulis panjatkan kepada Tuhan Yang Maha Esa, karena atas berkat dan rahmat – Nya, penulis dapat menyelesaikan tugas akhir dengan judul SISTEM PENJUALAN OKEY BENTO BERBASIS WEB dengan baik. Adapun maksud dari penyusunan tugas akhir ini adalah sebagai salah satu persyaratan guna memperoleh gelar Ahli Madya Komputer Program Studi Rekayasa Perangkat Lunak Aplikasi.

Penulis menyadari bahwa, tanpa bantuan dan bimbingan dari berbagai pihak, sejak masa perkuliahan dan saat pelaksanaan praktek kerja lapangan sampai pada penyusunan tugas akhir ini, sangatlah sulit bagi penulis untuk menyelesaikan sendiri tanpa bantuan dari berbagai pihak.

Oleh karena itu, penulis mengucapkan terima kasih kepada :

- 1. Bapak Ir. Totok Suprawoto, M.M., M.T., selaku Ketua Universitas Teknologi Digital Indonesia.
- 2. Bapak Fx. Henry Nugroho, S.T.,M.Cs. selaku Ketua Program Studi Rekayasa Perangkat Lunak Aplikasi, Universitas Teknologi Digital Indonesia.
- 3. Bapak Ir. Sudarmanto, M.T. selaku dosen pembimbing yang telah memberikan bimbingan selama pengerjaan Proyek Akhir.
- 4. Seluruh Dosen dan Staf Karyawan yang ada di lingkungan Universitas Teknologi Digital Indonesia yang telah memberikan ilmu yang bermanfaat selama penulis kuliah di Universitas Teknologi Digital Indonesia.

Akhir kata penulis berharap semoga Proyek Akhir ini dapat memberikan manfaat khususnya bagi penulis dan umumnya bagi pembaca.

# **DAFTAR ISI**

<span id="page-6-0"></span>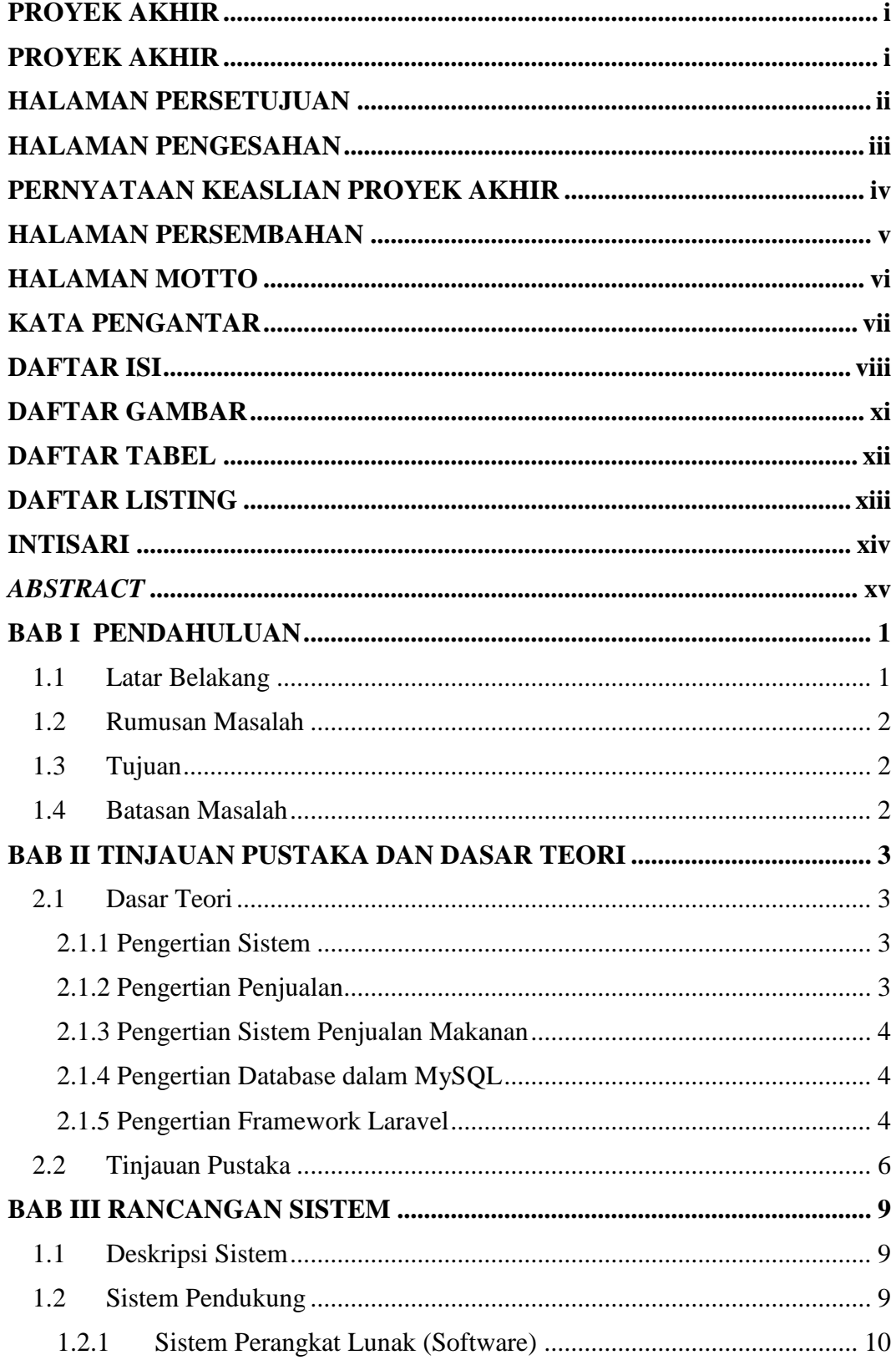

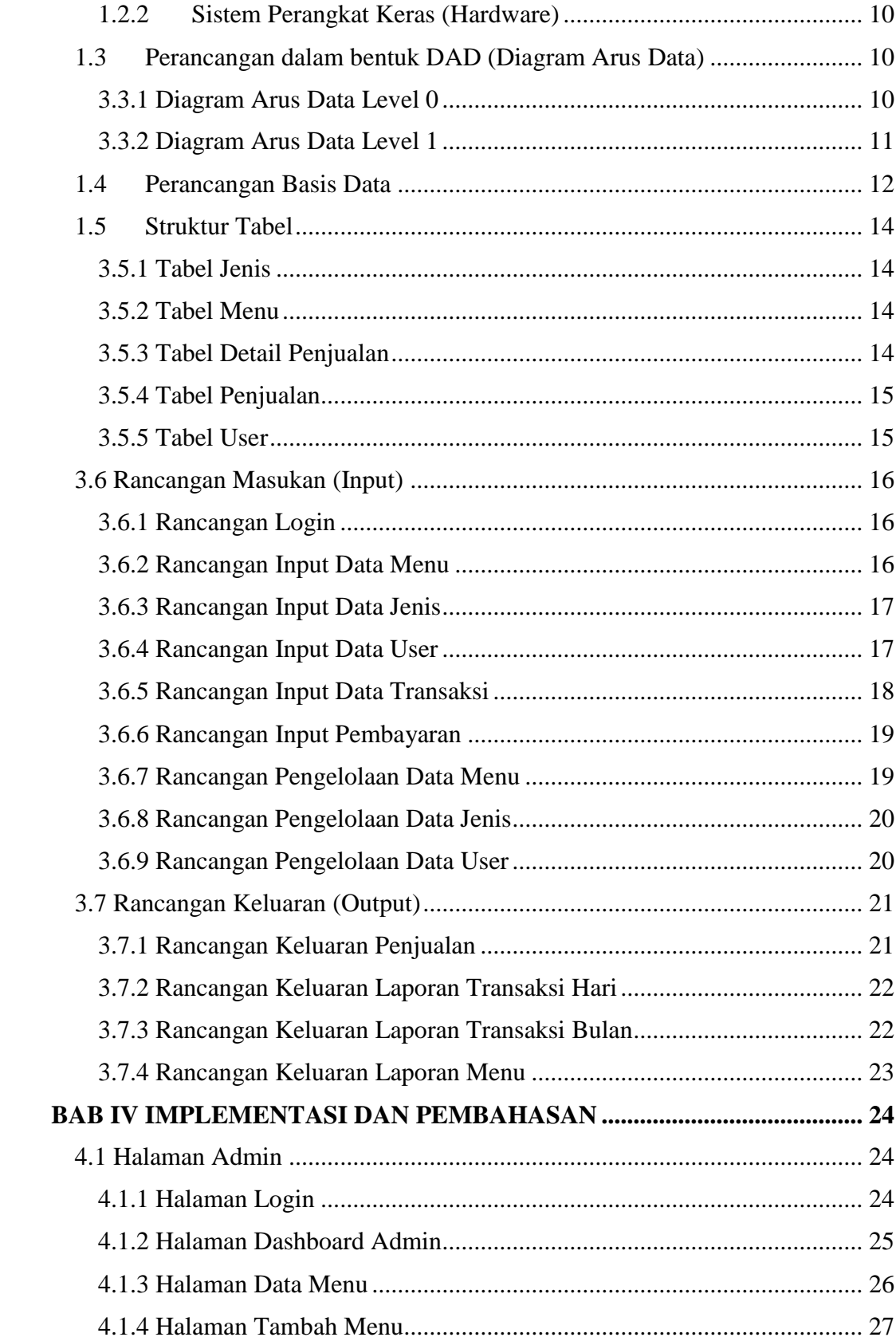

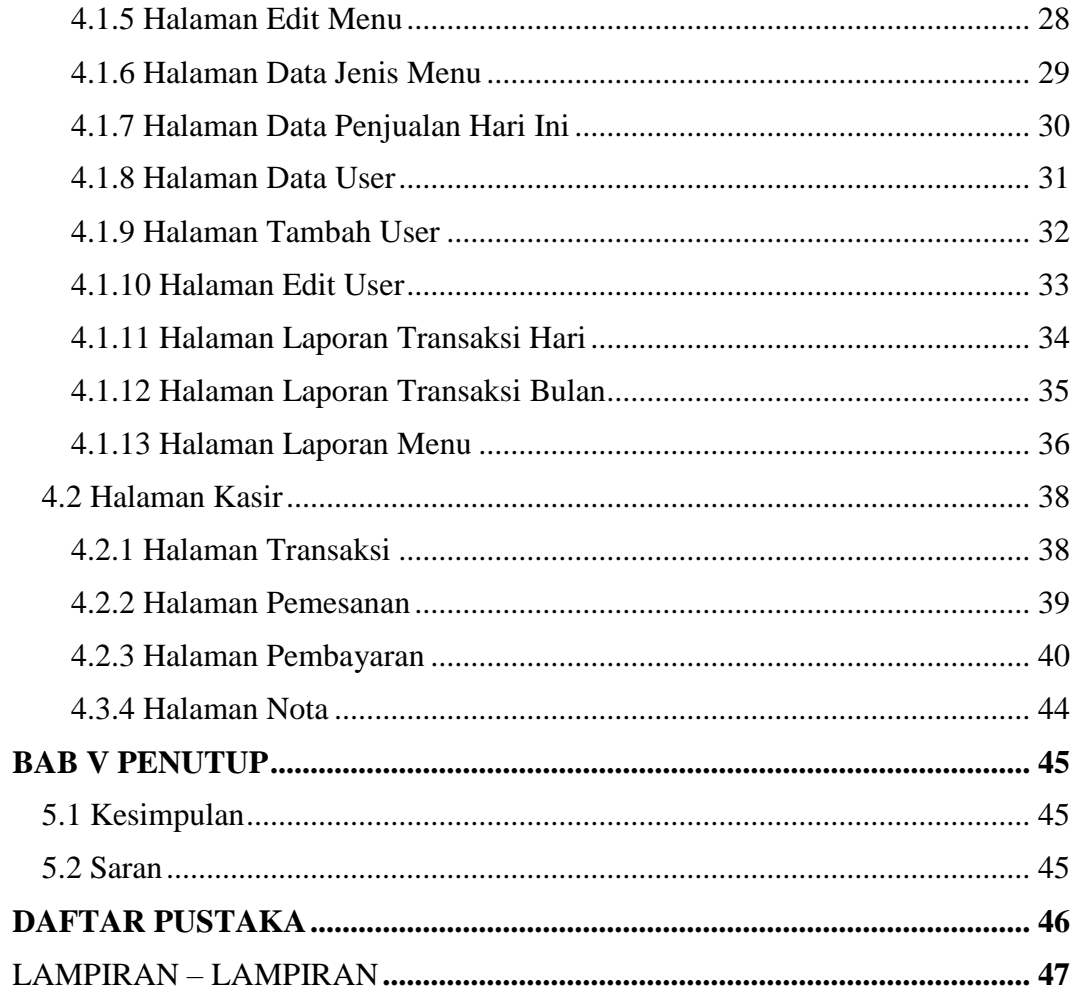

# **DAFTAR GAMBAR**

<span id="page-9-0"></span>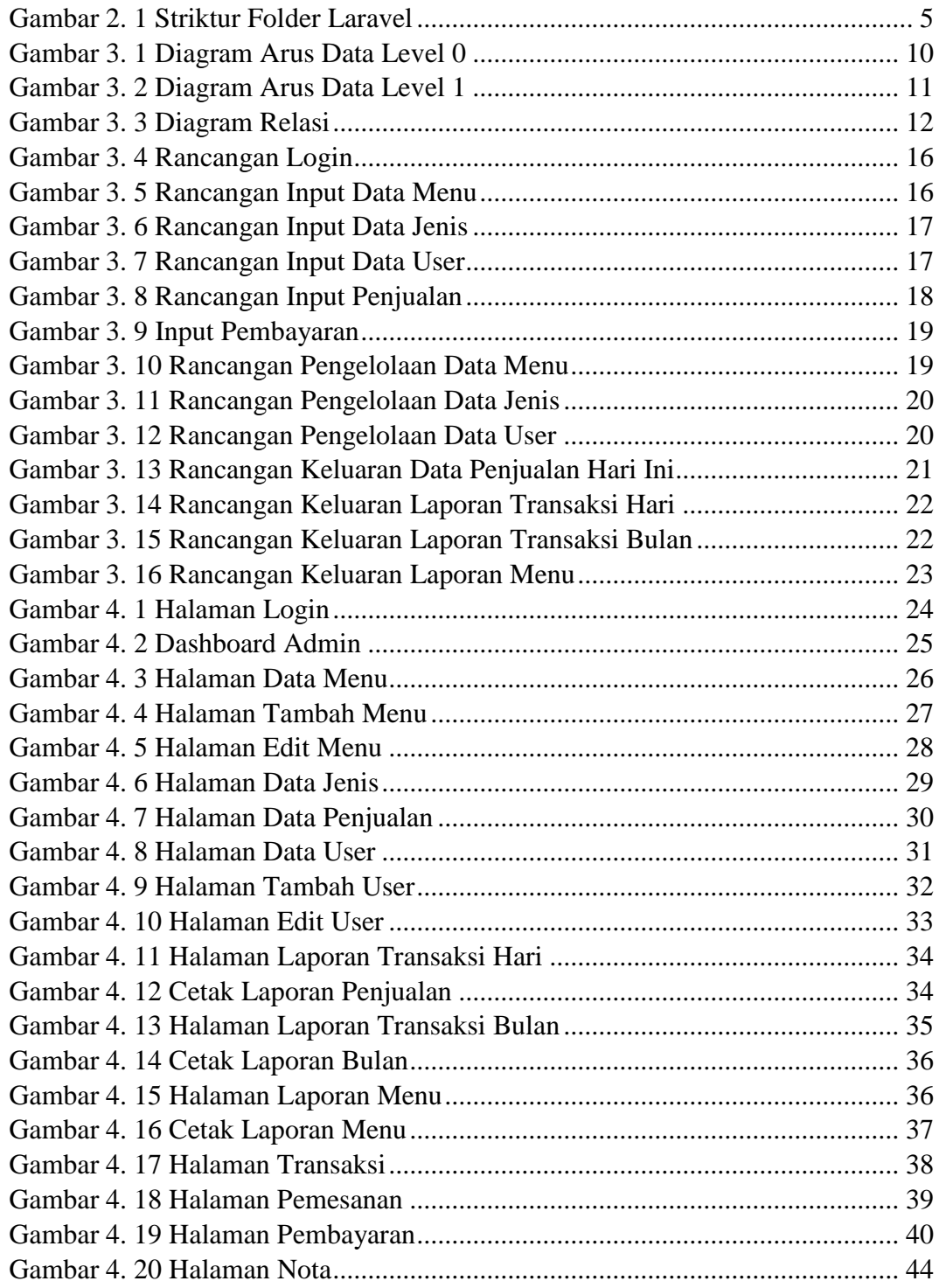

## **DAFTAR TABEL**

<span id="page-10-0"></span>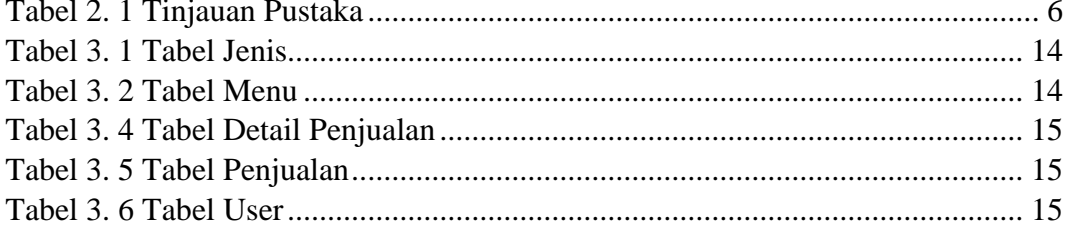

## **DAFTAR LISTING**

<span id="page-11-0"></span>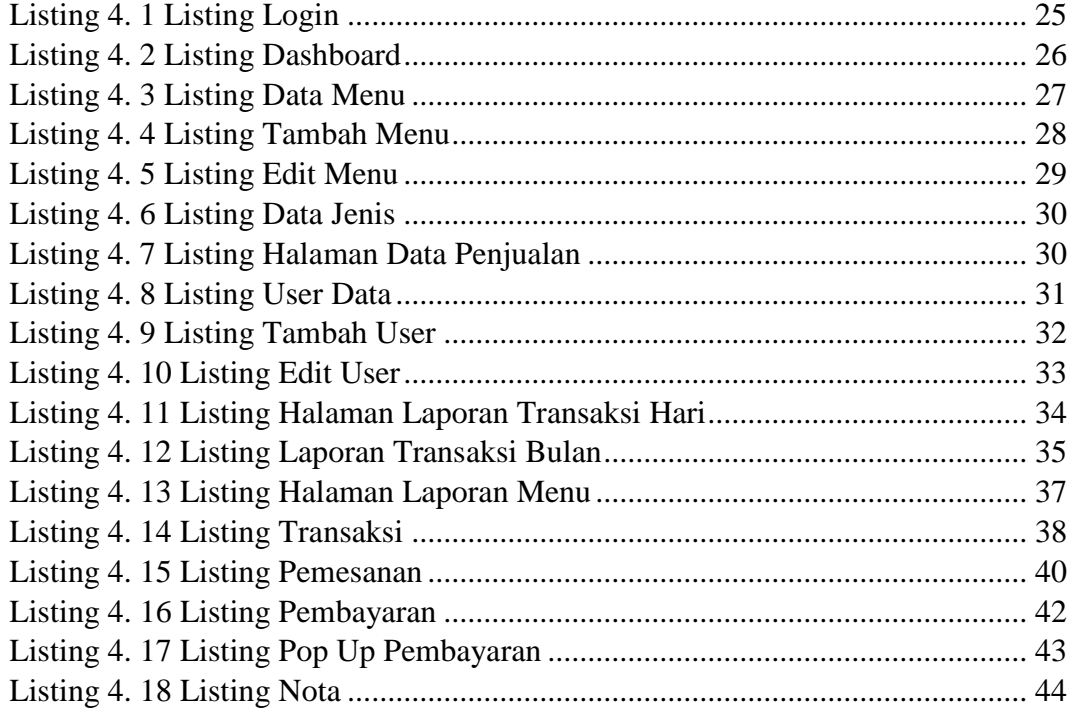

#### **INTISARI**

<span id="page-12-0"></span>Perkembangan teknologi yang semakin canggih saat ini sangat dibutuhkan oleh pengusaha. Hal ini diwujudkan dengan adanya penggunaan komputer sebagai alat bantu menyimpan dan mengelola data penjualan. Maka diperlukan suatu sistem yang baik untuk menunjang usaha agar memberikan kemudahan dalam mengelola keuangan. OKEY BENTO merupakan usaha yang bergerak dibidang penjualan makanan yang beralamat di Piyungan. Kesempatan ini dapat dilihat dari masuk dan keluar uang yang belum jelas alurnya mempersulit pengusaha dalam mengelola uang.

Berdasarkan permasalah tersebut, perlu adanya sistem penjualan. Sistem penjualan ini adalah sistem berbasis web yang mengelola suatu transaksi penjualan. Sistem penjualan ini dibuat menggunakan Bahasa Pemrograman PHP dibantu dengan framework laravel dan database MySQL.

Hasil dari Penelitian ini adalah untuk menciptakan sebuah sistem penjualan yang dibutuhkan pengusaha dalam mengelola keuangan. Sistem ini digunakan kasir untuk menginputkan transaksi penjualan. Admin juga bisa menginputkan data dan mendapatakan laporan penjualan tanpa harus mengumpulkan data manual.

Kata kunci : Sistem Penjualan, Laravel, MySQL

### *ABSTRACT*

<span id="page-13-0"></span>*The development of increasingly sophisticated technology today is needed by entrepreneurs. This is realized with the use of computers as a tool for storing and managing sales data. For that we need a good system to support the business in order to provide convenience in managing finances. OKEY BENTO is a business engaged in the sale of food located in Piyungan. This opportunity can be seen from the entry and exit of money that has not been clear flow, making it difficult for entrepreneurs to manage money.*

*Based on this problem, there needs to be a sales system. This sales system is a webbased system that manages a sales transaction. This sales system is made using PHP programming language assisted with laravel framework and MySQL database.*

*The result of this study is to create a sales system that entrepreneurs need in managing finances. This system is used cashier to input sales transactions. Admins can also enter data and get sales reports without having to collect manual data.*

*Keywords: Sales system, laravel, MySQL*